#### <span id="page-0-0"></span>**Note: This API call is for DOS and Win16 personality only. Use [Family API](http://www.osfree.org/doku/doku.php?id=en:docs:fapi) for portability.**

2018/09/07 05:04 · prokushev · [0 Comments](http://www.osfree.org/doku/doku.php?id=en:templates:dosint#discussion__section)

# **Int 21H, AH=0DH**

## **Version**

1 and higher

### **Brief**

DISK RESET

## **Family API**

**[DosBufReset](http://www.osfree.org/doku/doku.php?id=en:docs:fapi:dosbufreset)** 

#### **Input**

 $AH = 0Dh$ 

#### **Return**

(DOS 6 only) CF clear (earlier versions preserve CF)

#### **Notes**

This function writes all modified disk buffers to disk, but does not update the directory information (that is only done when files are closed or a SYNC call is issued)

#### **See also**

AX[=5D01h](http://www.osfree.org/doku/doku.php?id=en:docs:dos:api:int21:5d:01),AX[=710Dh,](http://www.osfree.org/doku/doku.php?id=en:docs:dos:api:int21:71:0d)INT 13/AH=00h,INT 2F/AX=1120h

## **Note**

#### Text based on [Ralf Brown Interrupt List Release 61](http://www.cs.cmu.edu/~ralf/files.html)

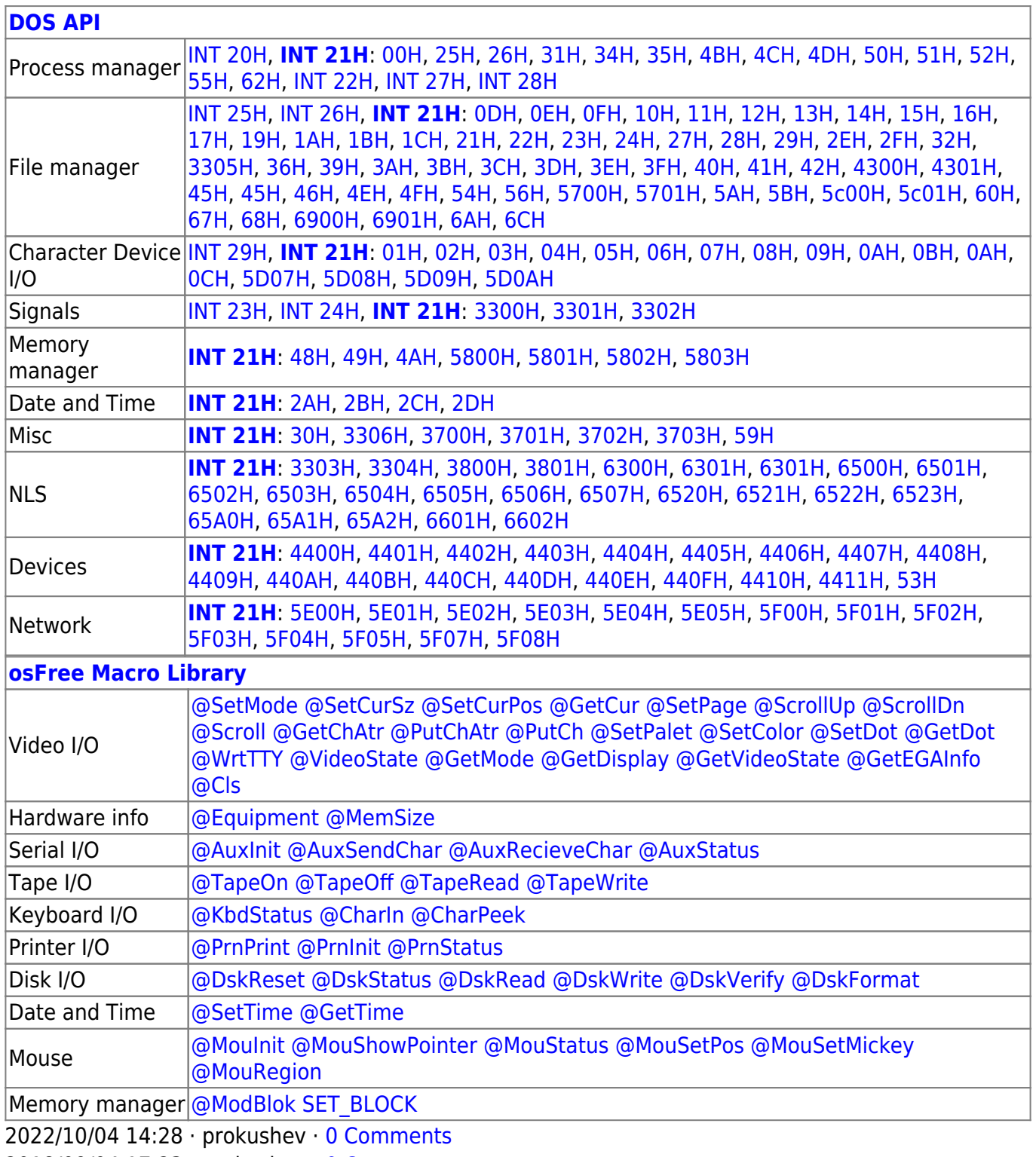

2018/09/04 17:23 · prokushev · [0 Comments](http://www.osfree.org/doku/doku.php?id=en:templates:int#discussion__section)

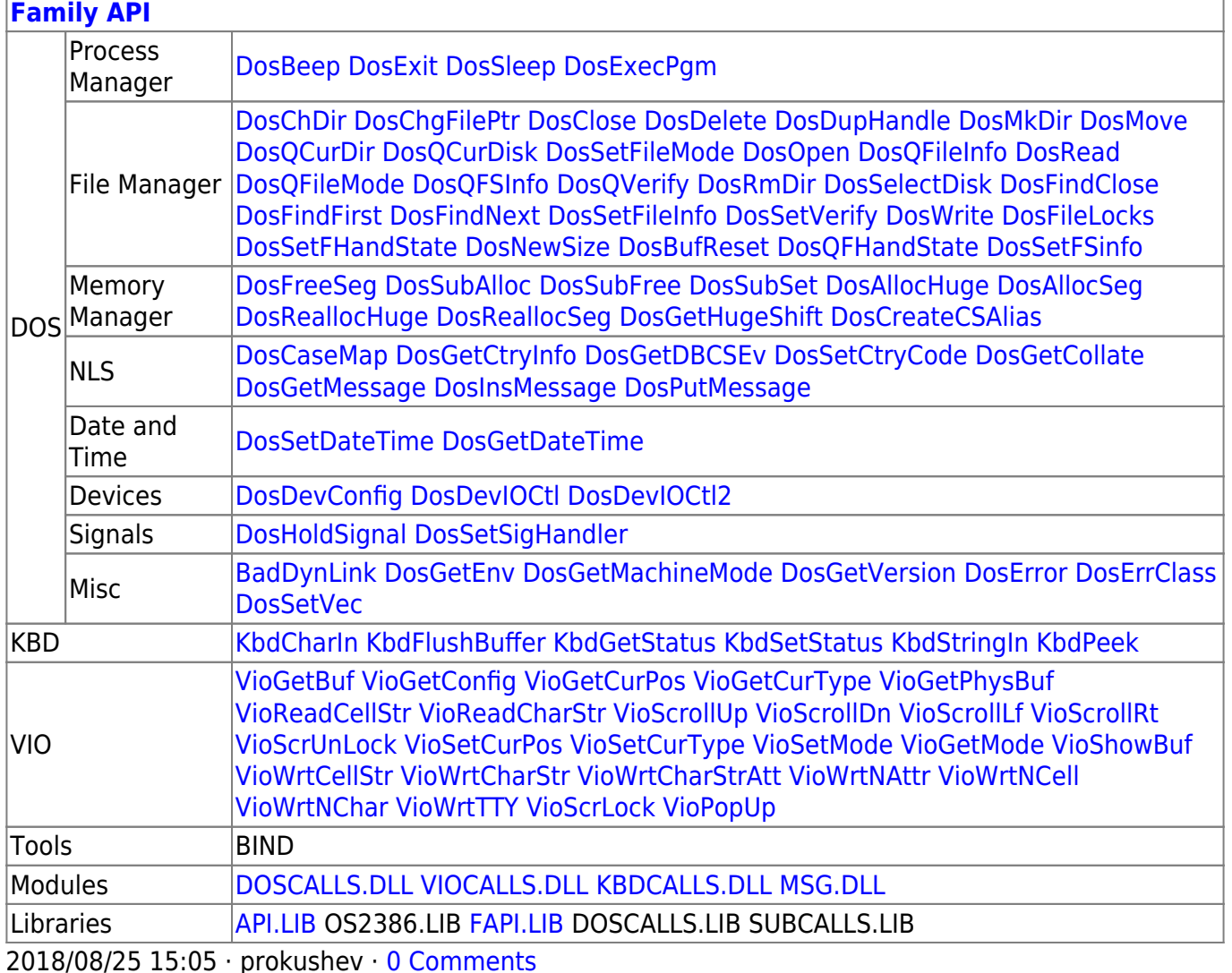

From:

http://www.osfree.org/doku/ - osFree wiki

Permanent link:

http://www.osfree.org/doku/doku.php?id=en:docs:dos:api:int21:0d

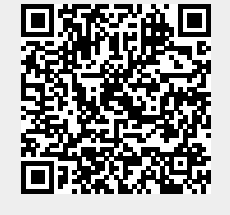

Last update: 2024/04/27 07:03

 $3/3$